## **brother** Useful Information

## **No. 2013-114** Date: 2013/7/24

**Model** : **S7000DD**

**Title** :

**Function Setting**

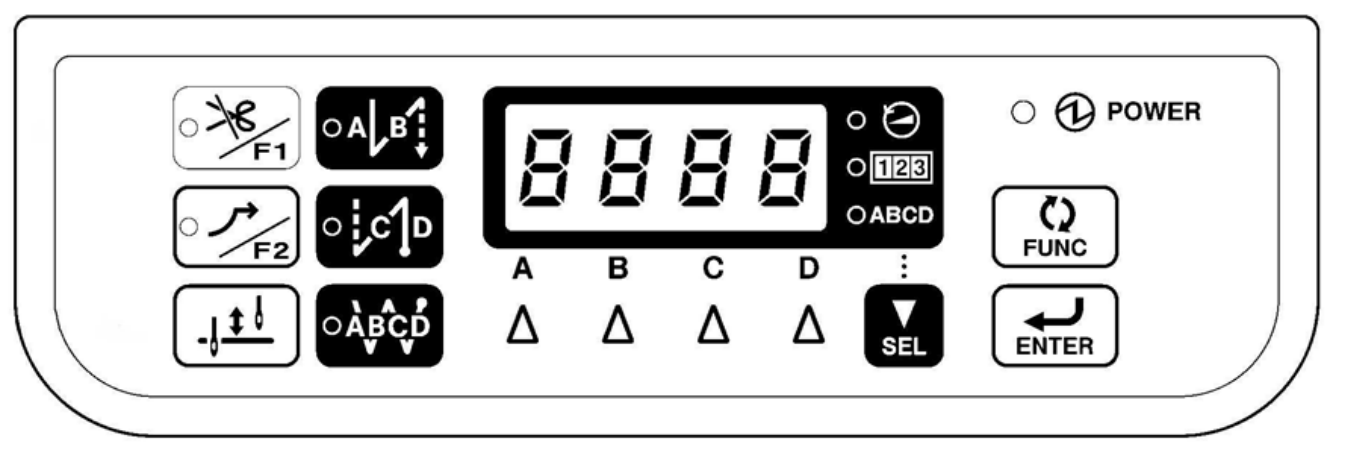

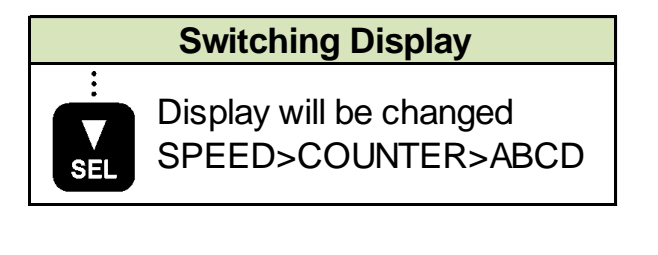

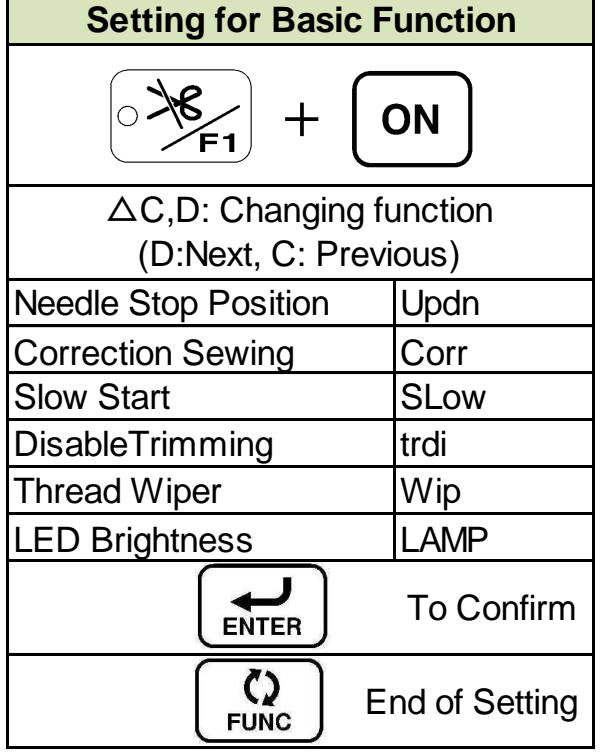

## **Memory Switch**  $\ddot{\cdot}$  $\frac{\zeta}{\text{Func}}$ ON  $+$ △C,D: Change Memo SW NO. (D:Forward, C: Backward) (△A,B>Jump to defferent setting from default value)  $\sum_{\text{SEL}}$ Display cgange No.-->Value ENTER To Confirm  $\zeta$ End of Setting

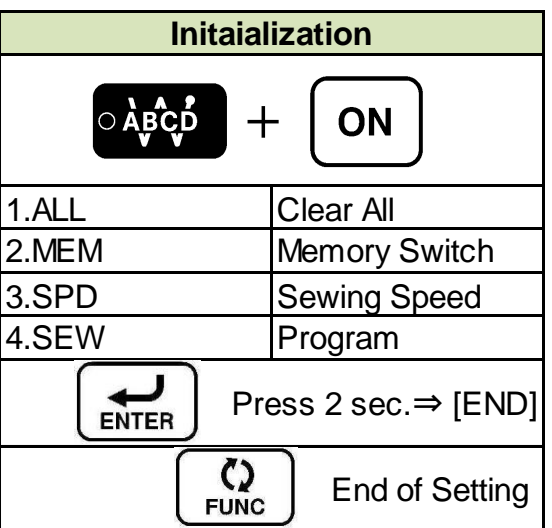

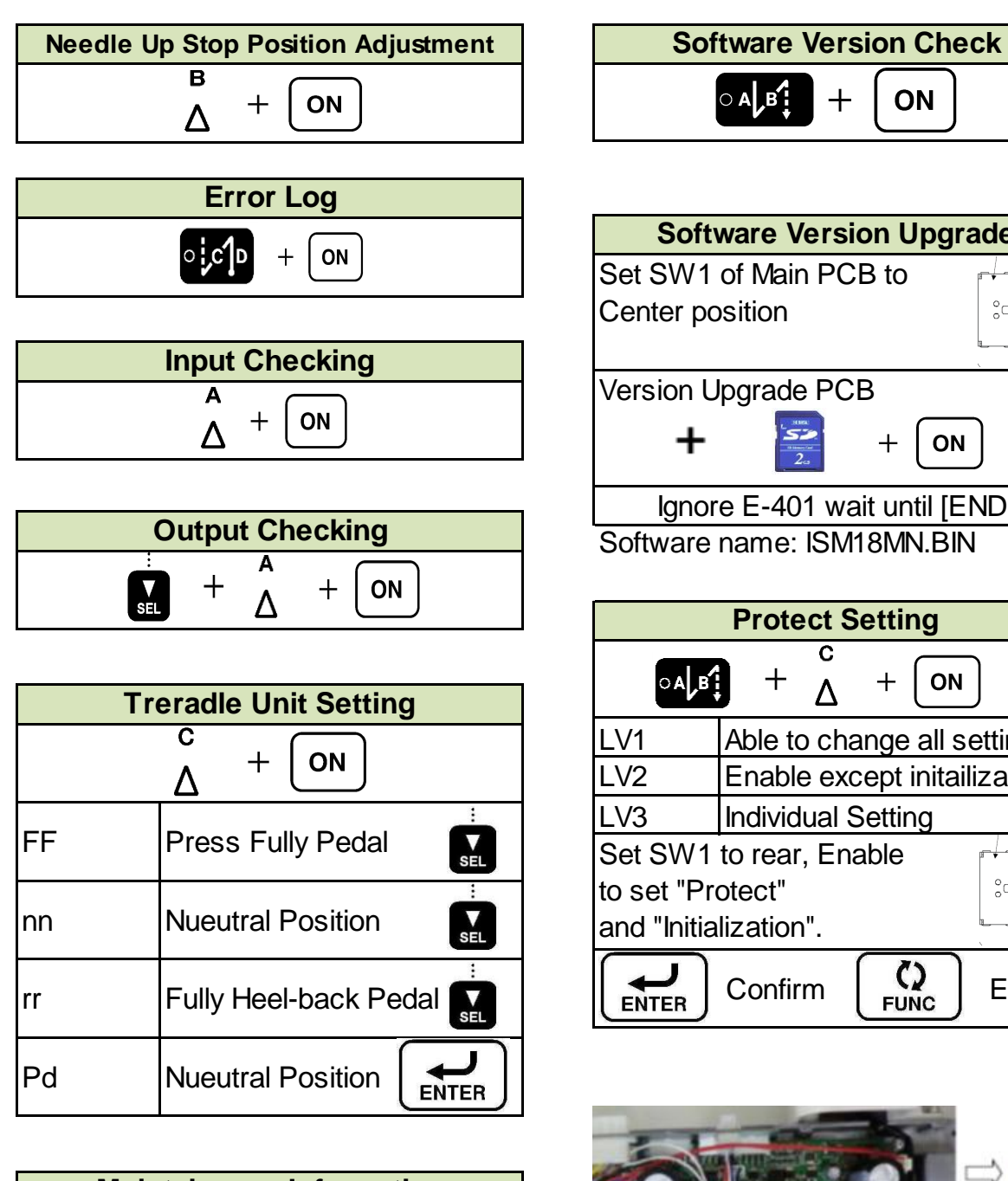

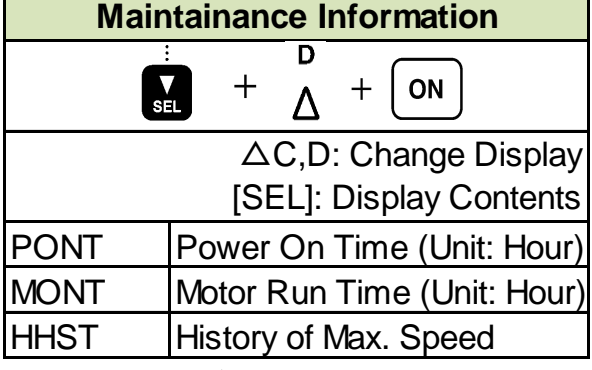

When Press  $\Delta D$ , display 7 Didits

 $\circ$  A  $\mathbf{B}^{\prime}$  $+$ 

**ON** 

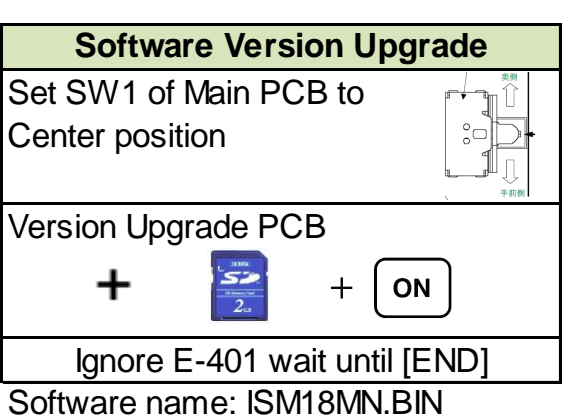

**Protect Setting**

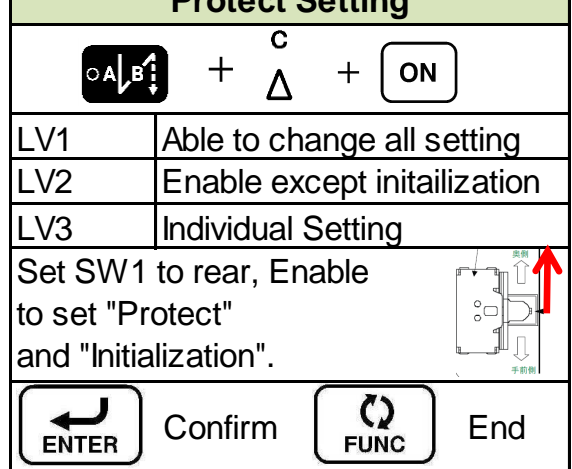

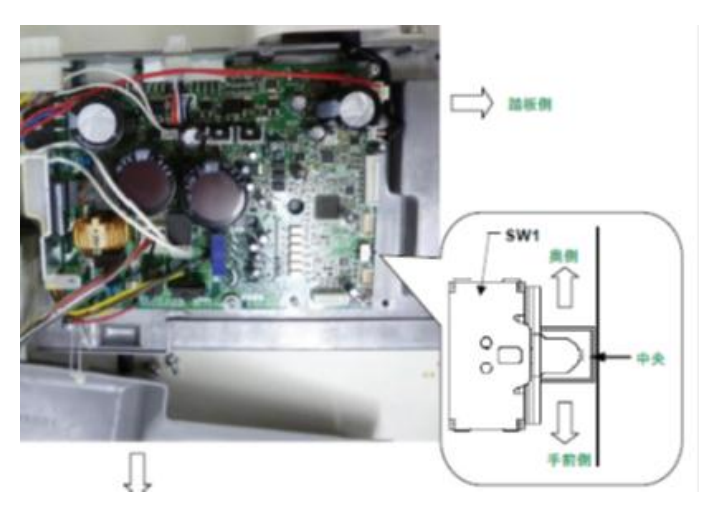

2013-114 2/3

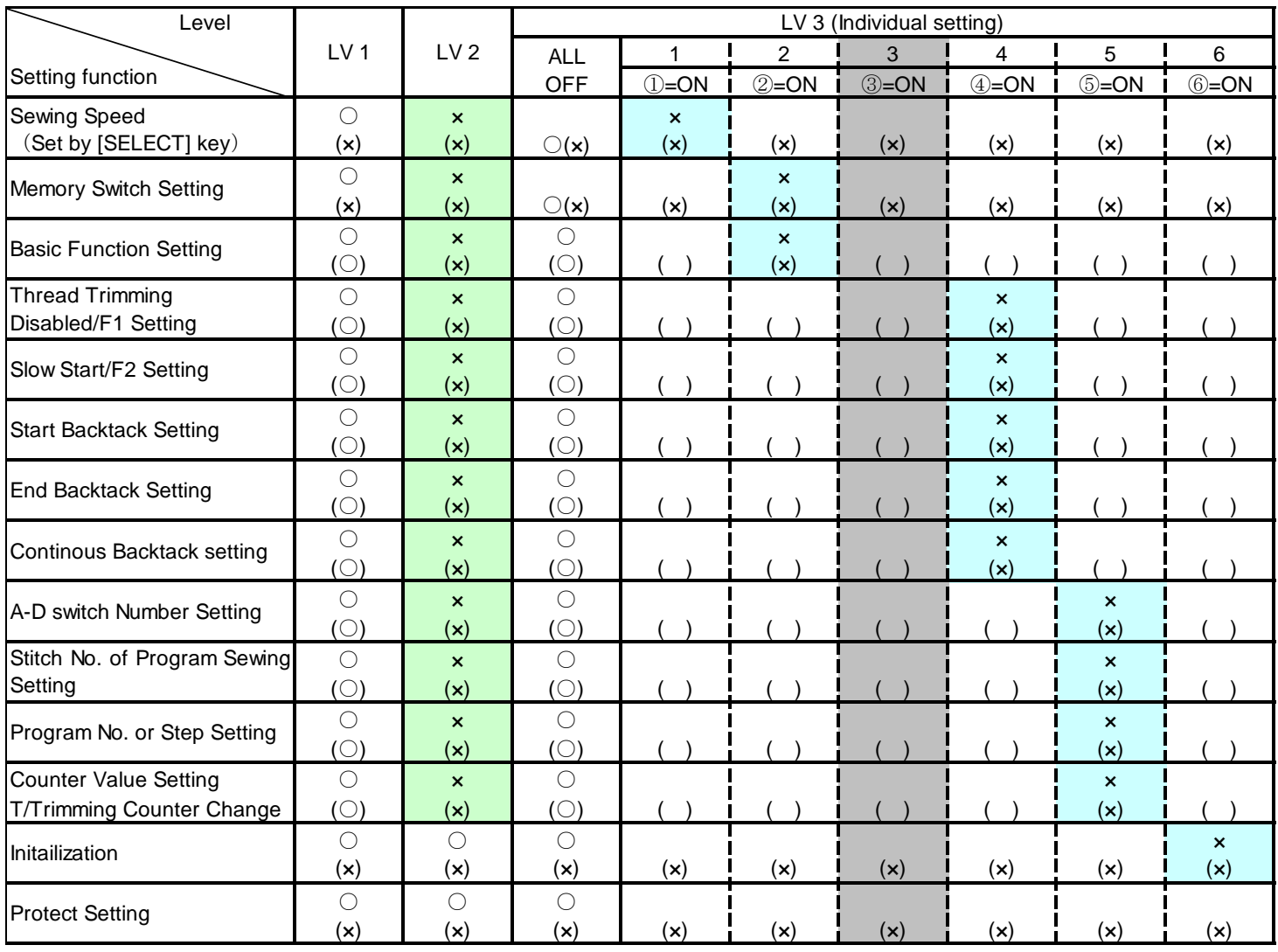

## ※Values inside of () when SW1 is rear (P7) side.

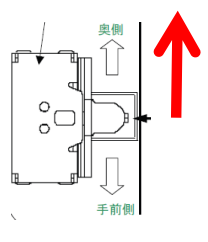